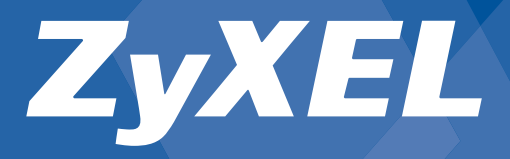

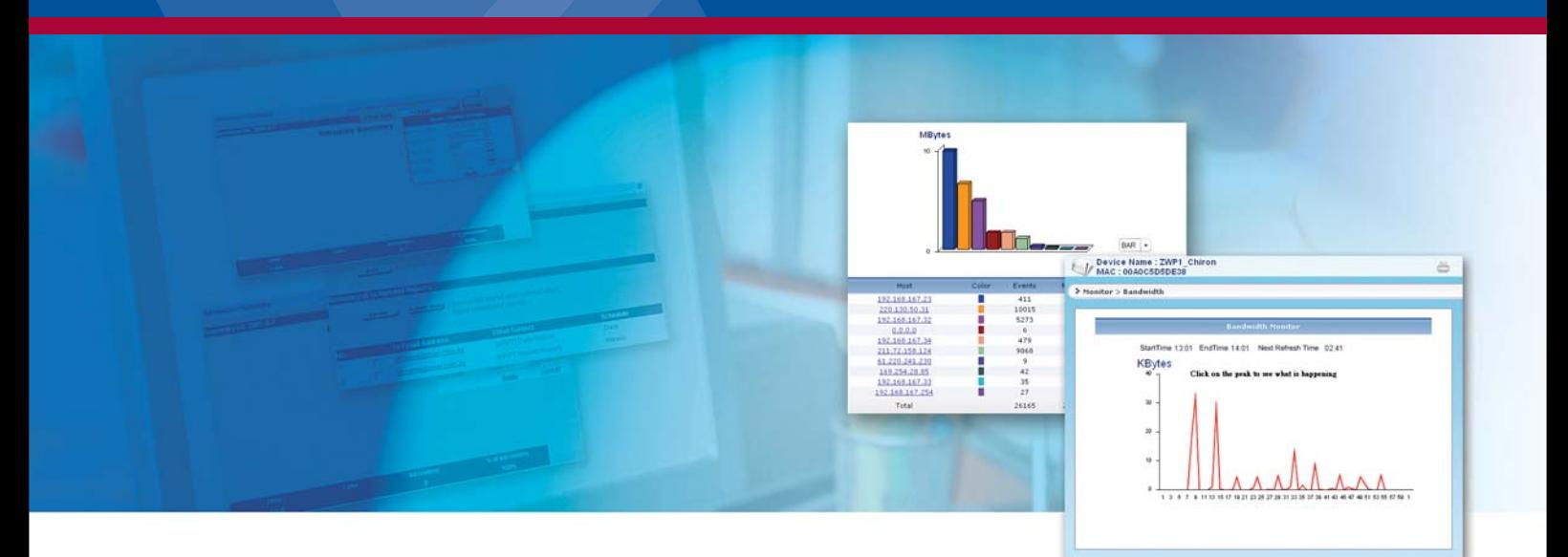

# **Logging and Reporting Analyzer for ZyWALL Internet Security Appliance**

## **Benefits**

### **Web-based Centralized Reporting System**

ZyXEL Vantage Report 3.0 is a Web-based, centralized reporting system for quick and convenient collection and analysis of distributed networks, providing system administrators a simple and direct method to monitor multiple ZyWALL Internet security and IDP appliances. The intuitive user interface saves administration and installation time, while predefined dashboard and real-time syslog analysis offers administrators a quick view of network health and log analysis of important devices.

### **Reporting for ZyWALL Unified Threat Management**

With Vantage Report 3.0, system administrators can easily monitor network access, site-to-site VPN traffic, attack, intrusion, anti-virus, anti-spam and bandwidth usage of network applications. The information helps IT staff to enhance controls over security and bandwidth management through auditing and tuning the configuration of ZyWALL UTM appliances.

#### **Easy Traffic Analysis**

Vantage Report 3.0 offers a comprehensive set of real-time and historical reports including firewall attacks, bandwidth usage, Web site usage, VPN site-to-site usage, user activity and more, allowing organizations to response to suspicious activities and to ensure employee productivity. Vantage Report provides summaries of all network attack types, as well as informative reports on user behavior to identify timewasting or bandwidth-intensive activities.

#### **Customized Scheduled Report**

Vantage Report supports customized report templates that administrators can easily define multiple report formats and daily or weekly reporting schedules, allowing users to generate customized reports to share with the management team or archive the reports for future use.

#### **Access and Navigate Your Reports Anywhere**

All reporting functions are performed via Vantage Report's password-protected Web user interface to facilitate deployment and access from a local or remote system using a standard browser. The intuitive design simplifies access and navigation significantly.

- **E** Centralized Administration and Management Dashboard Design
- Complete ZyWALL UTM Appliance Function Management Support
- Real Time Event Monitoring with Complete Historical Report Available
- Customizable Reporting Template and Scheduling Mechanism
- Colorful and Graphical Chart Selection to Users' Preference

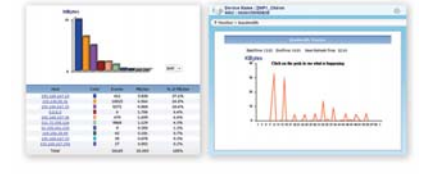

**Network Reporting Analyzer** 

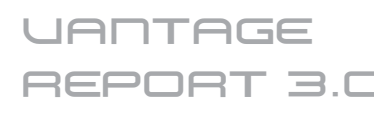

## **Specifications**

## **System Requirements**

#### **Server**

• Windows XP/2000/2003 Server

#### **Client**

• Browser: Microsoft IE 6.0 (sp1 or sp2) or later. Mozilla 1.7.12 or later, Friefox 1.0.7 or later (Screen resolution supported: 1024 x 768). Flash Player 7.0 and above

#### **License**

• The VRPT 3.0 supports four kinds of licenses (1 device, 5-device, 25-device and 100-device) for flexible license upgrade.

## **Hardware Specifications**

**Server**

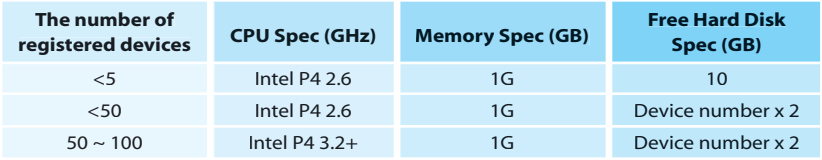

#### **Client**

CPU: Intel P3 450 MHz or better

## **Application Diagram**

#### **Online Query**

- 1. Login Vantage Report and add device
- 2. Configure ZyWALL to send syslog to Vantage Report
- 3. Vantage Report receives syslog data and store in database
- 4. Vantage Report server generates the report per client's request accordingly.

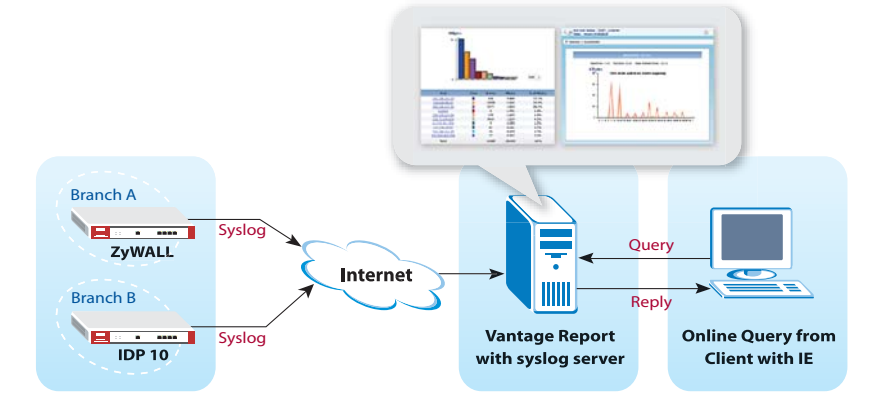

#### **Scheduled Report System**

- 1. Configure email address of Vantage Report Users
- 2. Configure customized schedule reports (Daily, Weekly & Overtime Report) on VRPT, and set destination E-mail address
- 3. The report is sent to corresponded email address accordingly

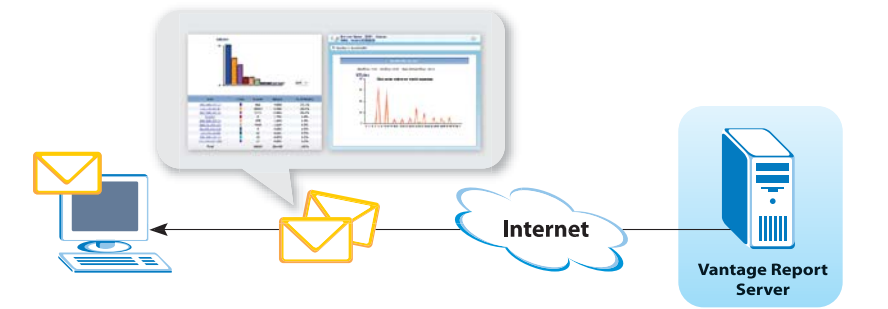

## For more product information, visit us on the web www.ZyXEL.com